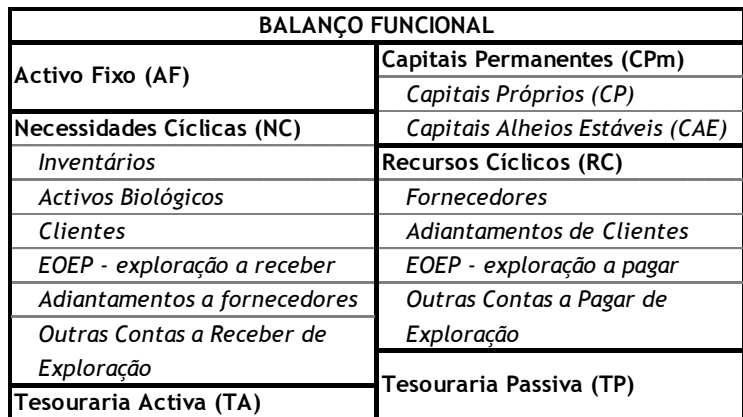

Fundo de Maneio Funcional (FMF) = CPm – AF

Necessidades em Fundo de Maneio (NFM) = NC – RC

Tesouraria Líquida (TL) = FMF – NFM = TA – TP

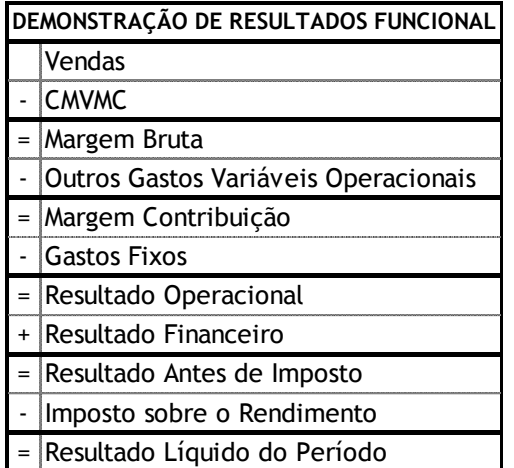

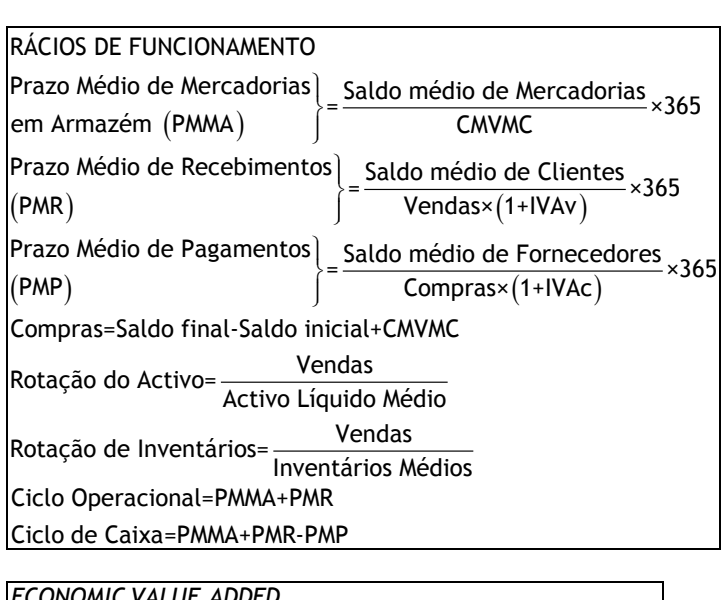

ECONOMIC VALUE ADDED<br>
EVA = RO× (1-t) - WACC× CT WACC =  $\frac{CP}{CT}$  × k<sub>CP</sub> +  $\frac{CA}{CT}$  × k<sub>CA</sub> × (1-t) EVA = RLP- k<sub>cP</sub> × CP EVA =  $RO \times (1-t) - W$ <br>EVA =  $RLP - k_{cp} \times CP$ 

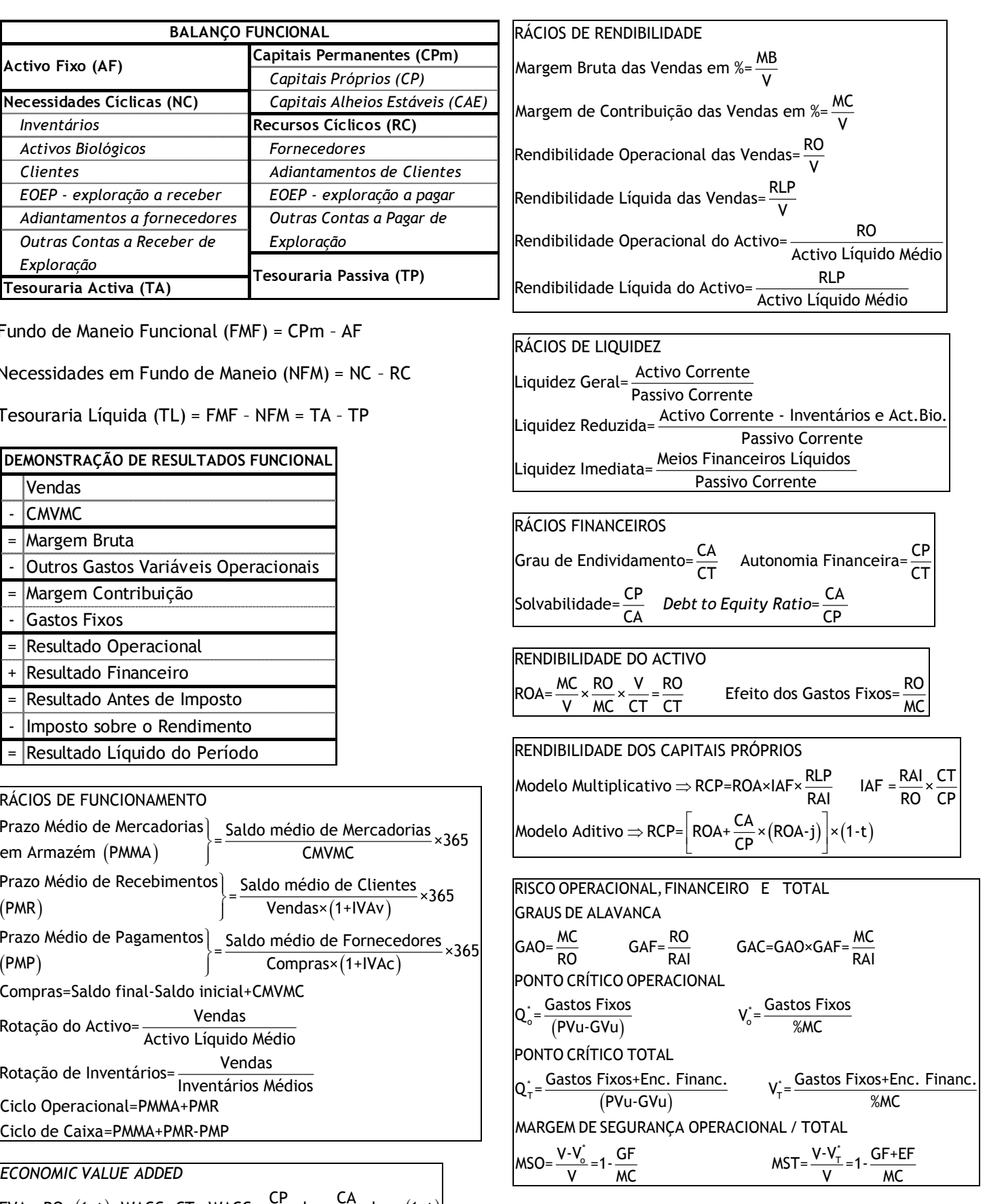

## **PLANEAMENTO FINANCEIRO: APURAMENTO DE VALORES RELATIVOS A SALÁRIOS E GASTOS RELACIONADOS**

**GASTOS COM O PESSOAL** (GP) = Salários Brutos (SB) + Encargos com os Trabalhadores de conta da Empresa (ECE)

**SALÁRIOS BRUTOS =** GP / (1 + TSU empresa)

**SALÁRIOS BRUTOS** = Salários Líquidos + Encargos Sociais de Conta dos Trabalhadores + IRS suportado pelos trabalhadores + Descontos Sindicais + Outros Descontos de conta dos trabalhadores

**SALÁRIOS LÍQUIDOS** = Salário Bruto – (Encargos Sociais de Conta dos Trabalhadores + IRS suportado pelos trabalhadores + Descontos Sindicais + Outros Descontos de conta dos trabalhadores)

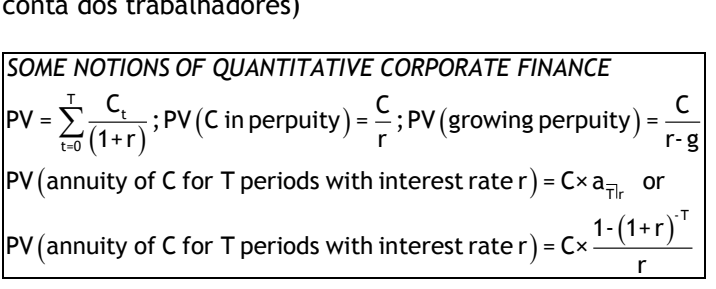

  $(1+y)^{-}$  $(1 + YTM_{r})^{T}$   $(1 + YTM_{T})^{T}$ T EVALUATION OF RISKY ASSETS : BONDS<br>YTM of an T- Year Zero Coupon Bond : YTM<sub>T</sub> = T<mark>FV</mark> - 1 ; Rf<sub>T</sub> = YTM<sub>T</sub> M<br>- T YTM of an T- Year Zero Coupon Bond : YTM<sub>T</sub> =  $\sqrt{\frac{FV}{P}}$  -<br>YTM of a Coupon Bond : P = CPN×  $\frac{1 \cdot (1 + y)^{T}}{y}$  +  $\frac{FV}{(1 + y)^{T}}$  $\frac{1}{\sqrt{2}}$  CPN<sub>t</sub>  $\frac{CPN+FV}{(1+YTM_-)^T}$ YTM of a Coupon Bond : P = CPN×  $\frac{1-(1+y)}{y}$  +  $\frac{FV}{(1+y)^T}$ <br>Price of a Coupon Bond : P =  $\sum_{t=1}^{T} \frac{CPN_t}{(1+YTM_t)^t} + \frac{CPN+FV}{(1+YTM_T)}$  $(y + y)^T + \frac{FV}{(1+y)}$  $T_{\text{t=1}} + T_{\text{t=1}} + T_{\text{t=1}} +$ *EVALUATION OF RISKY ASSETS : BONDS* Price of a Coupon Bond : P =  $\sum_{t=1}^{\infty} \frac{Q(t) \cdot K_t}{(1 + \gamma T M_t)^t}$ <br>*EVALUATION OF RISKY ASSETS : STOCKS* 

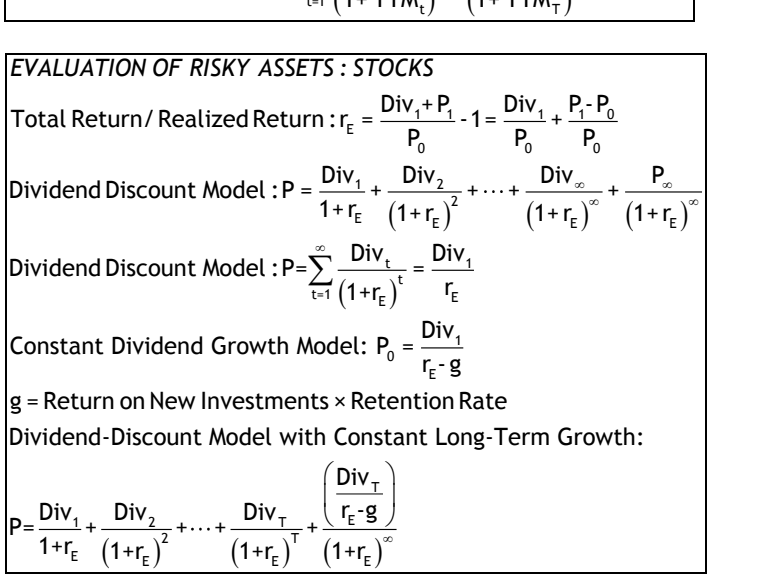